Laboratório de Introdução à Ciência da Computação I

#### **Aula 6 e 7 – Funções e exercícios com a biblioteca BGI**

Professor: Jó Ueyama Monitor PAE: Fernando Alva

### Funções

- Passagem de parâmetros
	- Em C/C++ pode ser por valor ou referência (endereço)

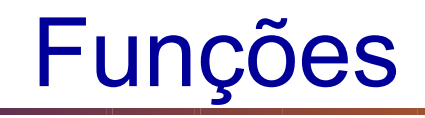

• Retorno de valor

```
int func1(int k){
 k++;k++; return(k); 
}
```

```
main(){
  int x = 1, y;
   printf("%d ", x);
  y = func1(x); printf("%d ", y);
  printf("%d", func1(x));
   system("pause");
}
```
# return()

- Pode ser utilizada mais de uma vez dentro da função
	- Ao ser executada sai da função atual e retorna para a função que fez a chamada
- *return()* aceita somente um parâmetro de retorno
- Note que poder ser o valor de uma variável ou o seu *ponteiro* (endereço de memória)

### Exercícios

- 1) Faça uma função que recebe como parâmetros duas strings s1 e s2. A função deve retornar em s1 a junção de s1 e s2. Por exemplo: s1 = Ana e s2 = Maria, o resultado é s1= AnaMaria
- 2) Faça um programa que lê N elementos e os coloca em um vetor de inteiros. A partir desses números, faça funções para: a. mostrar a quantidade de números pares e quais são eles b. mostrar a quantidade de números ímpares e quais são eles c. mostrar o maior e o menor número do vetor.

## Uso da biblioteca BGI

• Ver instruções de instalação da biblioteca Borland Graphics Interface (BGI) em:

http://www.cs.colorado.edu/~main/bgi/dev-c++/

• Manual:

http://www.cs.colorado.edu/~main/bgi/doc/

#### Referências

Ascencio AFG, Campos EAV. Fundamentos de programação de computadores. São Paulo : Pearson Prentice Hall, 2006. 385 p.

VICTORINE VIVIANE MIZRAHI, Treinamento em Linguagem C – Módulo 1 e Módulo 2, Makron Books, 1990.

http://www.cs.colorado.edu/~main/bgi/dev-c++/